Size : 11x14 inches

Font : IBM Fonts and Helvetica Neue Family Blue line shows die-cut. DO NOT PRINT. Please change the barcode No.

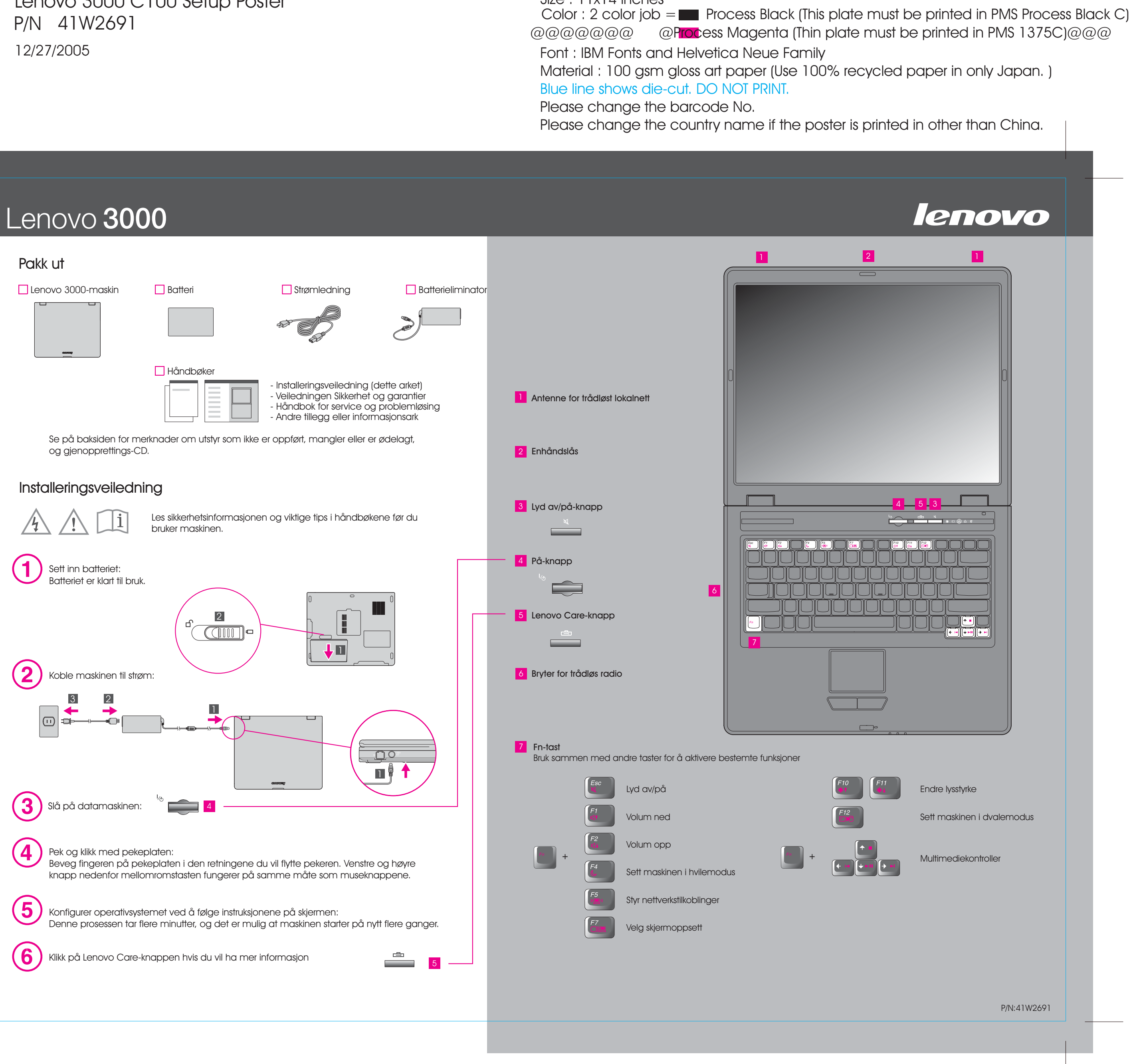

Lenovo 3000 C100 Setup Poster P/N 41W2691

## Lenovo 3000 C100 Setup Poster P/N 41W2691 12/27/2005

### Size : 11x14 inches

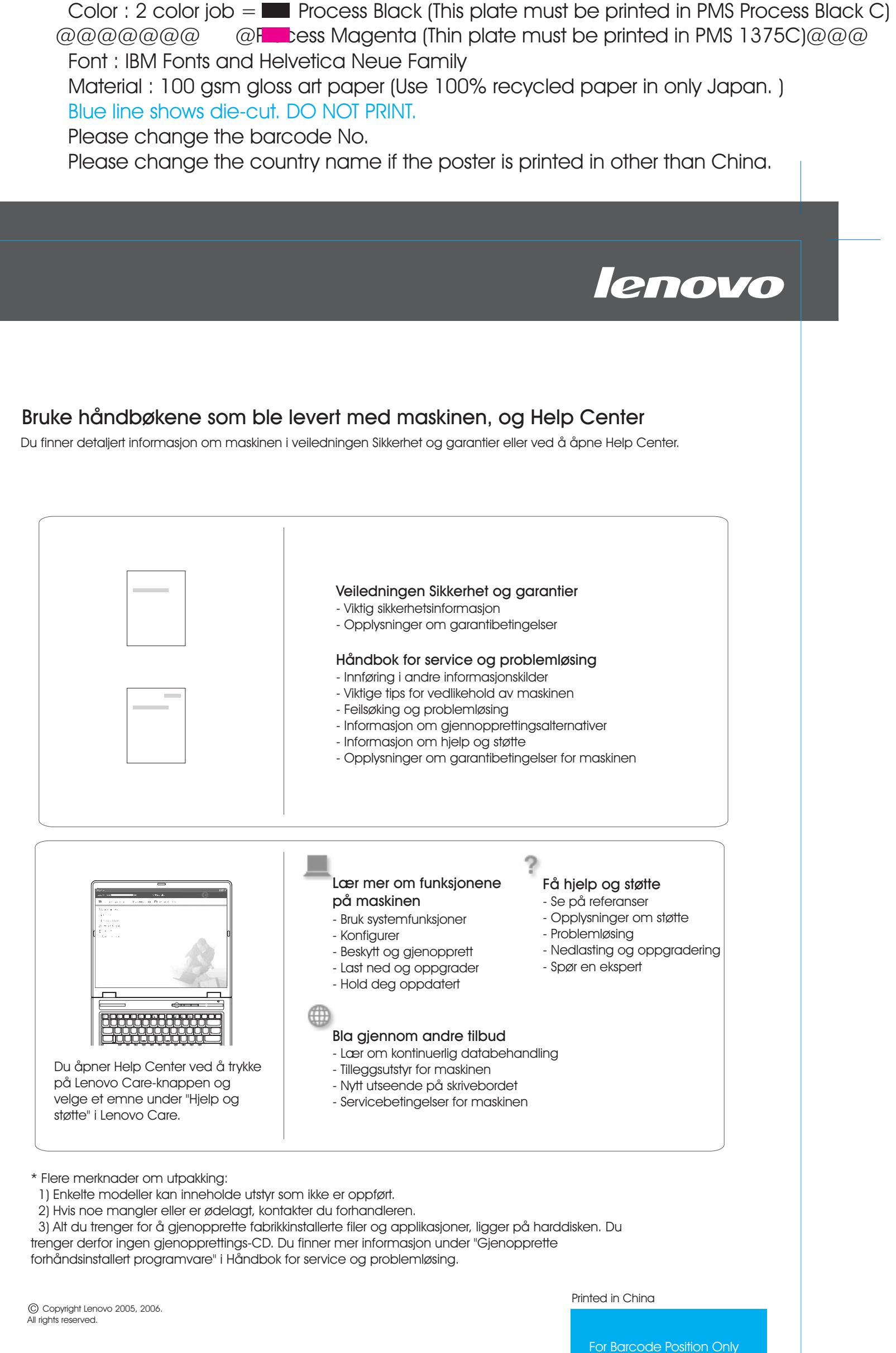

#### ? Access Help

Font : IBM Fonts and Helvetica Neue Family Blue line shows die-cut. DO NOT PRINT. Please change the barcode No.

# Lenovo 3000

### Lenovo Care

#### Access Connections

#### Presentasjonsstyrer

卓

#### Rescue and Recovery

Lenovo Care er din guide til en rekke informasjonskilder og verktøy som hjelper deg med å konfigurere, forstå, vedlikeholde og forbedre din datamaskin.

Presentasjonsstyreren kan hjelpe deg med å planlegge og fremføre presentasjoner på en pålitelig måte, selv når du er på reise.

Meldingssenteret viser meldinger for å informere deg om nyttig programvare som er forhåndsinstallert på maskinen. Meldingssenteret kan også vise meldinger om nye oppdateringer som finnes, slik at du kan holde maskinen din oppdatert.

Access Help er en omfattende håndbok på systemet som gir svar på de fleste spørsmål om maskinen. Den inneholder informasjon om hvordan du konfigurerer forhåndsinstallerte funksjoner og verktøy, og hvordan du løser problemer.

#### Help Center

Help Center er en håndbok på systemet som inneholder informasjon om maskinen. Help Center inneholder også informasjon om hjelp og støtte og andre produkter.

Trykk på Lenovo Care-knappen hvis du vil lære mer:

Når du trykker på Lenovo Care-knappen på tastaturet, får du frem Lenovo Care. Hvis du vil ha informasjon om teknologier og andre elementer, velger du et emne under "Hjelp og støtte" i Lenovo Care, og skriver et ord i søkefeltet.

Med Access Connections kan du veksle sømløst mellom kablede og trådløse nettverk, samtidig som sikkerhetsinnstillinger, skrivere, hjemmeside og andre lokale innstillinger oppdateres automatisk.

Rescue and Recovery inneholder et sett med gjenopprettingsverktøy som hjelper deg med å løse problemer, få hjelp og gjenopprette raskt fra systemkrasj, selv når det ikke er mulig å starte operativsystemet eller kontakte brukerstøtte.

#### **Meldingssenter**